# NAG Library Function Document

## nag\_zspcon (f07quc)

## 1 Purpose

nag zspcon (f07quc) estimates the condition number of a complex symmetric matrix  $A$ , where  $A$  has been factorized by nag\_zsptrf (f07qrc), using packed storage.

## 2 Specification

```
#include <nag.h>
#include <nagf07.h>
void nag_zspcon (Nag_OrderType order, Nag_UploType uplo, Integer n,
     const Complex ap[], const Integer ipiv[], double anorm, double *rcond,
     NagError *fail)
```
## 3 Description

nag\_zspcon (f07quc) estimates the condition number (in the 1-norm) of a complex symmetric matrix  $A$ :

$$
\kappa_1(A) = ||A||_1 ||A^{-1}||_1.
$$

Since A is symmetric,  $\kappa_1(A) = \kappa_\infty(A) = ||A||_\infty ||A^{-1}||_\infty$ .

Because  $\kappa_1(A)$  is infinite if A is singular, the function actually returns an estimate of the **reciprocal** of  $\kappa_1(A)$ .

The function should be preceded by a call to nag\_zsp\_norm (f16ugc) to compute  $||A||_1$  and a call to nag zsptrf (f07qrc) to compute the Bunch–Kaufman factorization of  $A$ . The function then uses Higham's implementation of Hager's method (see Higham (1988)) to estimate  $||A^{-1}||_1$ .

## 4 References

Higham N J (1988) FORTRAN codes for estimating the one-norm of a real or complex matrix, with applications to condition estimation ACM Trans. Math. Software 14 381–396

## 5 Arguments

```
1: order – Nag_OrderType Input
```
On entry: the **order** argument specifies the two-dimensional storage scheme being used, i.e., rowmajor ordering or column-major ordering. C language defined storage is specified by  $order = Nag-RowMajor.$  See Section 2.3.1.3 in How to Use the NAG Library and its Documentation for a more detailed explanation of the use of this argument.

Constraint:  $order = Nag_RowMajor$  or Nag ColMajor.

### 2:  $\text{uplo} - \text{Nag}$  UploType *Input*

On entry: specifies how A has been factorized.

 $uplo = \text{Nag\_Upper}$  $A = PUDU<sup>T</sup>P<sup>T</sup>$ , where U is upper triangular.

 $u\nolimits$ uplo = Nag Lower  $A = PLDL<sup>T</sup>P<sup>T</sup>$ , where L is lower triangular.

*Constraint*:  $uplo = Nag\_Upper$  or Nag Lower.

## <span id="page-1-0"></span> $3:$   $\mathbf{n}$  – Integer *Input*

On entry: n, the order of the matrix A. Constraint:  $\mathbf{n} \geq 0$ .

4:  $\mathbf{a} \mathbf{p}[dim]$  – const Complex Input

Note: the dimension, dim, of the array ap must be at least  $\max(1, \mathbf{n} \times (\mathbf{n} + 1)/2)$ .

On entry: the factorization of A stored in packed form, as returned by nag zsptrf (f07qrc).

5: **ipiv** $\begin{bmatrix} dim \end{bmatrix}$  – const Integer Input

Note: the dimension, dim, of the array ipiv must be at least max $(1, n)$ .

On entry: details of the interchanges and the block structure of  $D$ , as returned by nag zsptrf (f07qrc).

#### 6: anorm – double Input

On entry: the 1-norm of the **original** matrix A, which may be computed by calling nag\_zsp\_norm (f16ugc) with its argument  $norm = Nag\_OneNorm$ . anorm must be computed either before calling nag zsptrf (f07qrc) or else from a copy of the original matrix  $A$ .

Constraint: **anorm**  $\geq 0.0$ .

#### 7: **rcond** – double \* Output

On exit: an estimate of the reciprocal of the condition number of A. rcond is set to zero if exact singularity is detected or the estimate underflows. If **read** is less than *machine precision*,  $\vec{A}$  is singular to working precision.

8: **fail** – NagError \* Input/Output

The NAG error argument (see Section 2.7 in How to Use the NAG Library and its Documentation).

## 6 Error Indicators and Warnings

### NE\_ALLOC\_FAIL

Dynamic memory allocation failed.

See Section 3.2.1.2 in How to Use the NAG Library and its Documentation for further information.

#### NE\_BAD\_PARAM

On entry, argument  $\langle value \rangle$  had an illegal value.

#### NE\_INT

On entry,  $\mathbf{n} = \langle value \rangle$ . Constraint:  $\mathbf{n} \geq 0$ .

#### NE\_INTERNAL\_ERROR

An internal error has occurred in this function. Check the function call and any array sizes. If the call is correct then please contact NAG for assistance.

An unexpected error has been triggered by this function. Please contact NAG. See Section 3.6.6 in How to Use the NAG Library and its Documentation for further information.

#### NE\_NO\_LICENCE

Your licence key may have expired or may not have been installed correctly. See Section 3.6.5 in How to Use the NAG Library and its Documentation for further information.

#### NE\_REAL

On entry, **[anorm](#page-1-0)** =  $\langle value \rangle$ . Constraint: **[anorm](#page-1-0)**  $\geq 0.0$ .

### 7 Accuracy

The computed estimate **[rcond](#page-1-0)** is never less than the true value  $\rho$ , and in practice is nearly always less than  $10\rho$ , although examples can be constructed where **[rcond](#page-1-0)** is much larger.

## 8 Parallelism and Performance

nag zspcon (f07quc) makes calls to BLAS and/or LAPACK routines, which may be threaded within the vendor library used by this implementation. Consult the documentation for the vendor library for further information.

Please consult the x06 Chapter Introduction for information on how to control and interrogate the OpenMP environment used within this function. Please also consult the Users' Notefor your implementation for any additional implementation-specific information.

## 9 Further Comments

A call to nag\_zspcon (f07quc) involves solving a number of systems of linear equations of the form  $Ax = b$ ; the number is usually 5 and never more than 11. Each solution involves approximately  $8n^2$  real floating-point operations but takes considerably longer than a call to nag\_zsptrs (f07qsc) with one righthand side, because extra care is taken to avoid overflow when A is approximately singular.

The real analogue of this function is nag\_dspcon (f07pgc).

### 10 Example

This example estimates the condition number in the 1-norm (or  $\infty$ -norm) of the matrix A, where

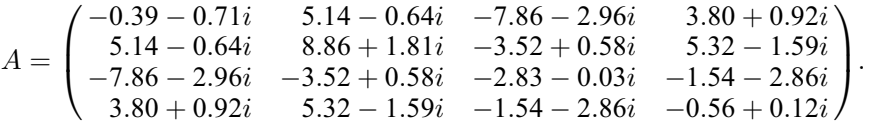

Here A is symmetric, stored in packed form, and must first be factorized by nag\_zsptrf (f07qrc). The true condition number in the 1-norm is 32:92.

### 10.1 Program Text

```
/* nag_zspcon (f07quc) Example Program.
 *
 * NAGPRODCODE Version.
 *
* Copyright 2016 Numerical Algorithms Group.
 *
 * Mark 26, 2016.
*/
#include <stdio.h>
#include <nag.h>
#include <nag_stdlib.h>
#include <naga02.h>
#include <nagf07.h>
#include <nagf16.h>
```
#include <nagx02.h>

```
int main(void)
{
  /* Scalars */
  double anorm, rcond;
  Integer ap_len, i, j, n;
 Integer exit_status = 0;
 NagError fail;
 Nag_UploType uplo;
  Nag_OrderType order;
  /* Arrays \overline{\star}Integer *ipiv = 0;
 char nag_enum_arg[40];
  Complex *ap = 0;#ifdef NAG_COLUMN_MAJOR
#define A_UPPER(I, J) ap[J*(J-1)/2 + I - 1]
#define A LOWER(I, J) ap[(2*n-J)*(J-1)/2 + I - 1]
 order = Nag_ColMajor;
#else
#define A LOWER(I, J) ap[I*(I-1)/2 + J - 1]
#define A_UPPER(I, J) ap[(2*n-1)*(I-1)/2 + J - 1]
 order = Nag_RowMajor;
#endif
  INIT_FAIL(fail);
  printf("nag_zspcon (f07quc) Example Program Results\n\n");
  /* Skip heading in data file */
#ifdef _WIN32
 scanf s("*[\n\lambdan] ");
#else
 scanf("%*[^\n] ");
#endif
#ifdef _WIN32
  scanf_s("%" NAG_IFMT "%*[^\n] ", &n);
#else
 scanf("%" NAG_IFMT "%*[^\n] ", &n);
#endif
 ap_{\text{min}} = n * (n + 1) / 2;/* Allocate memory */
  if (!(ipiv = NAG_ALLDC(n, Integer)) || !(ap = NAG_ALLOC(ap_length, Complex))){
    printf("Allocation failure\n");
    exit_status = -1;
    goto END;
  }
  /* Read A from data file */
#ifdef _WIN32
  scanf s(" %39s%'['\n'] ", nag_enum_arg, (unsigned)_countof(nag_enum_arg));
#else
 scanf("\$39s*^{\prime}n] ", nagenum arg);
#endif
 /* nag_enum_name_to_value (x04nac).
  * Converts NAG enum member name to value
  */
 uplo = (Nag_UploType) nag_enum_name_to_value(nag_enum_arg);
  if (up1o == Nag_Upper) {
    for (i = 1; i \leq n; ++i) {
      for (j = i; j \le n; ++j)#ifdef _WIN32
        scanf s(" ( l f, l f)", &A UPPER(i, j).re, &A UPPER(i, j).im);
\pm 0.5el
        scanf(" (%lf, %lf)", &A_UPPER(i, j).re, &A_UPPER(i, j).im);
#endif
    }
#ifdef _WIN32
```

```
scan f_s("%*[^\n] ");
#else
    scanf("%*[^\n] ");
#endif
  }
  else {
    for (i = 1; i \le n; ++i) {
      for (j = 1; j \le i; ++j)#ifdef _WIN32
        scanf s(" { 8lf } , $lf ]")", &A LOWER(i, j).re, &A LOWER(i, j).im);
#else
        scanf(" ( %lf , %lf )", &A_LOWER(i, j).re, &A_LOWER(i, j).im);
#endif
    }
#ifdef _WIN32
    scanf_s("%*[\hat{\ } \[ \hat{\ }] ");
#else
    scanf("%*[^\n] ");
#endif
  }
  \gamma^* Compute norm of A *//* nag_zsp_norm (f16ugc).
   * 1-norm, infinity-norm, Frobenius norm, largest absolute
   * element, complex symmetric matrix, packed storage
   */
  nag_zsp_norm(order, Nag_OneNorm, uplo, n, ap, &anorm, &fail);
  if (fail.code != NE_NOERROR) {
    printf("Error from nag_zsp_norm (f16ugc).\n%s\n", fail.message);
    exit_status = 1;goto END;
  }
  /* Factorize A *//* nag_zsptrf (f07qrc).
   * Bunch-Kaufman factorization of complex symmetric matrix,
   * packed storage
   */
  nag_zsptrf(order, uplo, n, ap, ipiv, &fail);
  if (fail.code != NE_NOERROR) {
    printf("Error from nag_zsptrf (f07qrc).\n%s\n", fail.message);
    exit_status = 1;
    goto END;
  }
  /* Estimate condition number */
  /* nag_zspcon (f07quc).
   * Estimate condition number of complex symmetric matrix,
   * matrix already factorized by nag_zsptrf (f07qrc), packed
   * storage
   *nag_zspcon(order, uplo, n, ap, ipiv, anorm, &rcond, &fail);
  if (fail.code != NE_NOERROR) {
    printf("Error from nag_zspcon (f07quc).\n%s\n", fail.message);
    exit_status = 1;
    goto END;
  }
  /* nag_machine_precision (x02ajc).
   * The machine precision
   */
  if (rcond >= nag_machine_precision)
   printf("Estimate of condition number = \{1.2e\n\n\n\}, 1.0 / rcond);
  else {
   printf("A is singular to working precision\n");
  }
END:
  NAG_FREE(ipiv);
  NAG_FREE(ap);
  return exit_status;
}
```
## 10.2 Program Data

```
nag_zspcon (f07quc) Example Program Data
 4 :Value of n
                                               :Value of uplo
(-0.39,-0.71)( 5.14,-0.64) ( 8.86, 1.81)
 (-7.86,-2.96) (-3.52, 0.58) (-2.83,-0.03)
 ( 3.80, 0.92) ( 5.32,-1.59) (-1.54,-2.86) (-0.56, 0.12) :End of matrix A
```
## 10.3 Program Results

nag\_zspcon (f07quc) Example Program Results

Estimate of condition number =  $2.06e+01$